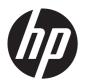

# Hardware Reference Guide

HP t505 Flexible Thin Client

© Copyright 2013 Hewlett-Packard Development Company, L.P. The information contained herein is subject to change without notice.

Microsoft and Windows are trademarks of Microsoft Corporation in the U.S. and other countries.

The only warranties for HP products and services are set forth in the express warranty statements accompanying such products and services. Nothing herein should be construed as constituting an additional warranty. HP shall not be liable for technical or editorial errors or omissions contained herein.

This document contains proprietary information that is protected by copyright. No part of this document may be photocopied, reproduced, or translated to another language without the prior written consent of Hewlett-Packard Company.

First Edition (February 2013)

Document Part Number: 719622-001

### **About This Book**

WARNING! Text set off in this manner indicates that failure to follow directions could result in bodily harm or loss of life.

<u>CAUTION</u>: Text set off in this manner indicates that failure to follow directions could result in damage to equipment or loss of information.

NOTE: Text set off in this manner provides important supplemental information.

If you have comments, feedback, or questions about this guide, please e-mail us at thinclientdocs@hp.com.

# Table of contents

| 1 Pi | Product FeaturesProduct Features             | 1  |
|------|----------------------------------------------|----|
|      | Standard Features                            |    |
|      | Front Panel Components                       | 2  |
|      | Rear Panel Components                        | 3  |
|      | Installing the Rubber Feet                   | 3  |
|      | Installing the Stand                         | 4  |
|      | Removing the Stand                           | 5  |
|      | Using the Keyboard                           | 6  |
|      | Windows Logo Key                             | 7  |
|      | Additional Function Keys                     | 7  |
|      | Special Mouse Functions                      | 7  |
|      | Serial Number Location                       | 8  |
| 2 H  | lardware Changes                             | 9  |
|      | General Hardware Installation Sequence       |    |
|      | Removing and Replacing the Side Access Panel |    |
|      | Removing the Side Access Panel               |    |
|      | Replacing the Side Access Panel              |    |
|      | Installing Thin Client Options               | 12 |
|      | Removing and Replacing the Battery           | 12 |
|      | External Drives                              | 13 |
|      | Configuring Powered Serial Ports             | 13 |
| Арр  | pendix A Specifications                      | 22 |
| Арр  | pendix B Security Provisions                 | 24 |
|      | Securing the Thin Client                     | 24 |
| Арр  | pendix C Mounting the Thin Client            | 25 |
|      | HP Quick Release                             | 25 |
|      | Supported Mounting Options                   | 27 |
|      | Non-supported Mounting Option                | 30 |
| Арр  | pendix D Thin Client Operation               | 31 |
|      | Routine Thin Client Care                     | 31 |

|      | Supported Placement                  | 32 |
|------|--------------------------------------|----|
|      | Non-supported Placement              | 34 |
| Appe | endix E Electrostatic Discharge      | 35 |
|      | Preventing Electrostatic Damage      | 35 |
|      | Grounding Methods                    | 35 |
| Appe | endix F Shipping Information         | 36 |
|      | Shipping Preparation                 | 36 |
|      | Important Service Repair Information | 36 |
| Inde | x                                    | 37 |
|      |                                      |    |

# **Product Features**

### **Standard Features**

Thank you for purchasing an HP thin client. We hope you have years of use from our thin clients. Our goal is to provide you with award-winning clients that are easy to deploy and manage with the power and reliability you expect.

The next sections describe the features of the thin client. For a complete list of the hardware and software installed on a specific model, visit <a href="http://www.hp.com">http://www.hp.com</a> and search for your specific thin client model.

The following features are common to all HP thin clients:

- no hard drives or diskette drives
- 5-minute hardware setup time
- central deployment and management using HP Management Solutions

Various options are available for your thin client. For more information about available options, visit the HP website at <a href="http://www.hp.com">http://www.hp.com</a> and search for your specific thin client model.

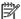

NOTE: Your thin client may look different from the model in the following illustrations.

# **Front Panel Components**

For more information, go to <a href="http://www.hp.com">http://www.hp.com</a> and search for your specific thin client model to find the model-specific QuickSpecs.

Figure 1-1 Front panel components

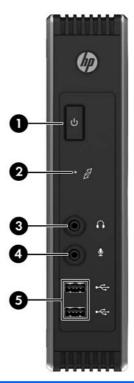

| (1) | Power button                         | (4) | Line-in (microphone) connector            |
|-----|--------------------------------------|-----|-------------------------------------------|
| (2) | Flash activity LED                   | (5) | Universal serial bus (USB) connectors (2) |
| (3) | Line-out (headphone) audio connector |     |                                           |

### **Rear Panel Components**

For more information, go to <a href="http://www.hp.com">http://www.hp.com</a> and search for your specific thin client model to find the model-specific QuickSpecs.

Figure 1-2 Rear panel components

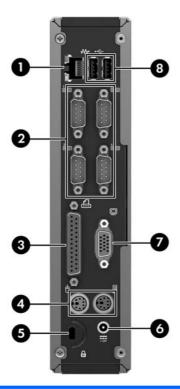

| (1) | Ethernet RJ-45 connector | (5) | Cable lock slot                           |
|-----|--------------------------|-----|-------------------------------------------|
| (2) | Serial connectors (4)    | (6) | Power connector                           |
| (3) | Parallel connector       | (7) | VGA connector                             |
| (4) | PS/2 connectors (2)      | (8) | Universal serial bus (USB) connectors (2) |

## **Installing the Rubber Feet**

You may want to use your thin client in a horizontal orientation. You can install rubber feet on the left side of the unit to help keep the unit safely in place.

To install the rubber feet:

- 1. Locate the VESA (Video Electronics Standards Association) holes in the left side of the thin client.
- CAUTION: If you use the thin client in a horizontal orientation without the rubber feet, it may slide and result in equipment damage.
- Remove the feet from their backing.

3. Align the feet with their holes and press them in securely.

Figure 1-3 Installing the rubber feet

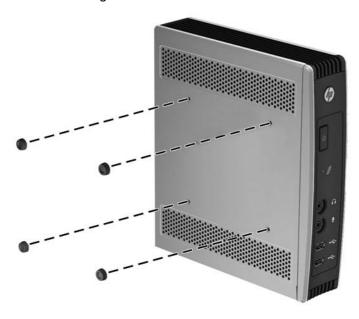

# **Installing the Stand**

If you wish to use the thin client in a vertical orientation, you should install the stand for stability.

To install the stand:

- Turn unit upside down.
- 2. Locate the slots on the bottom of the unit into which the tabs on the stand fit. Position the stand with the wide part toward the front of the unit. Align the tabs on the widest part of the stand with the slots approximately 7.6 cm (3 inches) from the front of the unit and the tabs on the narrower part with the slots approximately 3.8 cm (1.5 inches) from the rear of the unit.

3. Insert the tabs into the slots and slide the stand forward until it locks into place.

Figure 1-4 Installing the stand

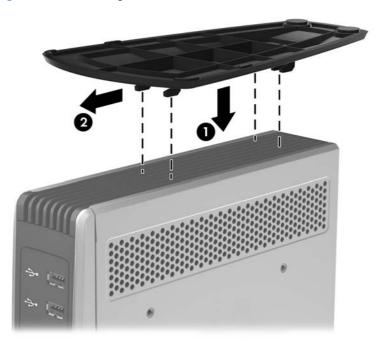

# **Removing the Stand**

To remove the stand:

- 1. Turn unit upside down.
- 2. Press the tab (1), then slide the stand toward the rear of the thin client and lift it off the unit (2).

Figure 1-5 Removing the stand

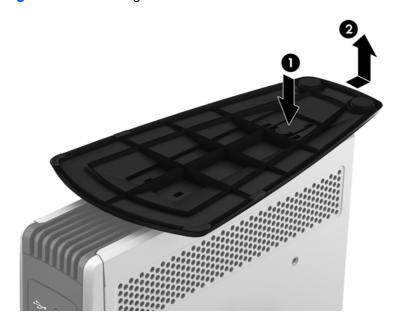

# **Using the Keyboard**

Figure 1-6 Keyboard features

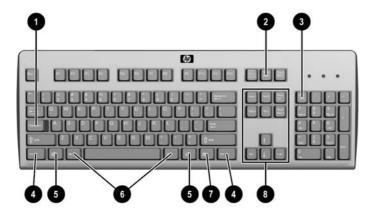

| (1) | Caps Lock key                                            | Activates/deactivates the Caps Lock feature.                                                                                                    |
|-----|----------------------------------------------------------|----------------------------------------------------------------------------------------------------|
| (2) | Scroll Lock key                                          | Activates/deactivates the Scroll Lock feature.                                                                                                    |
| (3) | Num Lock key                                             | Activates/deactivates the Num Lock feature.                                                                                                    |
| (4) | Ctrl key                                                 | Use in combination with another key; its function depends on the application software you are using.                                                                 |
| (5) | Microsoft® Windows® Logo Key <sup>1</sup> , <sup>2</sup> | Opens the <b>Start</b> menu in Windows. Use in combination with other keys to perform other functions. For more information, see <u>Windows Logo Key on page 7</u> . |
| (6) | Alt key                                                  | Use in combination with another key; its function depends on the application software you are using.                                                                 |
| (7) | Application key <sup>1</sup>                             | Similar to the right mouse button, opens pop-up menus in a Microsoft Office application. May perform other functions in other software applications.                 |
| (8) | Editing keys                                             | Includes the following: Insert, Home, Page Up, Delete, End, and Page Down.                                                                                           |
|     |                                                          | Hold Ctrl and Alt while pressing Delete to restart the thin client.                                                                                                  |

<sup>&</sup>lt;sup>1</sup>Available in select geographic regions.

 $<sup>^2</sup>$ Applies to thin clients running Windows XP Embedded (XPe) and Windows Embedded Standard (WES) operating systems only.

### **Windows Logo Key**

Use the Windows Logo Key in combination with other keys to perform certain functions available in Windows operating systems.

| Windows Logo Key + Tab       | Switch between open items.                |
|------------------------------|-------------------------------------------|
| Windows Logo Key + e         | Open My Computer.                         |
| Windows Logo Key + f         | Search for a file or folder.              |
| Windows Logo Key + Ctrl + f  | Search for computers.                     |
| Windows Logo Key + m         | Minimize all windows.                     |
| Windows Logo Key + Shift + m | Undo minimize all.                        |
| Windows Logo Key + Break     | Display the System Properties dialog box. |
| Windows Logo Key + r         | Open the Run dialog box.                  |
|                              |                                           |

### **Additional Function Keys**

The following key combinations also work on all thin clients regardless of operating system:

| Alt + Esc         | Cycles through minimized applications. |  |
|-------------------|----------------------------------------|--|
| Alt + Tab         | Cycles through open applications.      |  |
| Alt + Shift + Tab | Switches to the previous session.      |  |

# **Special Mouse Functions**

Most software applications support the use of a mouse. The functions assigned to each mouse button depend on the software applications you are using.

## **Serial Number Location**

Every thin client includes a unique serial number located as shown in the following illustration. Have this number available when contacting HP customer service for assistance.

Figure 1-7 Serial number location

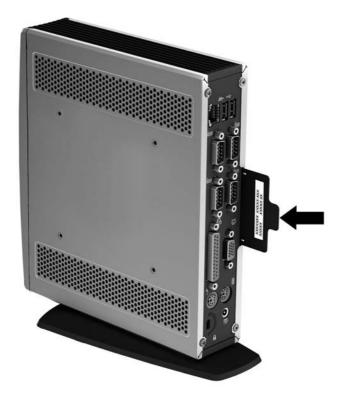

# 2 Hardware Changes

## **General Hardware Installation Sequence**

To ensure the proper installation thin client hardware components:

- Back up any data, if necessary.
- 2. If the thin client is powered on:
  - **a.** Turn off the computer properly through the operating system, then turn off any external devices.
  - **b.** Disconnect the power cord from the power outlet and disconnect any external devices.
  - **c.** Disconnect any external devices or cables, such as a cable lock.
  - **WARNING!** To reduce the risk of personal injury from electrical shock and/or hot surfaces, be sure to disconnect the power cord from the wall outlet and allow the internal system components to cool before touching.
  - WARNING! To reduce the risk of electrical shock, fire, or damage to the equipment, do not plug telecommunications or telephone connectors into the network interface controller (NIC) receptacles.
- Remove the side access panel. See <u>Removing and Replacing the Side Access Panel on page 10</u> for more information.
- Remove any hardware that you will replace.
- 5. Install or replace equipment. For removal and replacement procedures, see <u>Removing and Replacing the Battery on page 12</u>.
- NOTE: Option kits include more detailed installation instructions.
- Replace the side access panel. See <u>Removing and Replacing the Side Access Panel</u> on page 10.
- 7. Reconnect any external devices and power cords.
- 8. Turn on the monitor, the thin client, and any devices you want to test.
- Load any necessary drivers.
- NOTE: You can download select hardware drivers from HP. Go to <a href="http://www.hp.com">http://www.hp.com</a> and search for your specific thin client model.
- 10. Reconfigure the thin client, if necessary.

## Removing and Replacing the Side Access Panel

#### **Removing the Side Access Panel**

**WARNING!** Before removing the side access panel, ensure that the thin client is turned off and the power cord is disconnected from the electrical outlet.

To remove the access panel:

- 1. Lay the unit flat on a stable surface with the right side up and the left side down.
- 2. Remove the two screws that secure the access panel to the chassis (1).
- 3. Slide the access panel about 8.3 mm (1/3 inch) toward the rear of the unit (2), and then lift the access panel up and off the unit (3).

Figure 2-1 Removing the side access panel

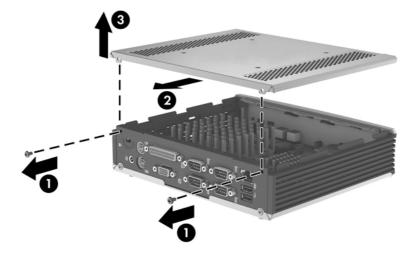

### **Replacing the Side Access Panel**

To replace the access panel:

- 1. Align the tabs on the access panel with the slots in the both sides of the chassis and place the access panel on the side of the unit, offset about 8.3 mm (1/3 inch) toward the top of the unit (1).
- 2. Slide the panel toward the front of the unit until the panel is flush with the bottom panel of the chassis (2).
- 3. Insert and fasten the two screws to secure the side access panel to the chassis.

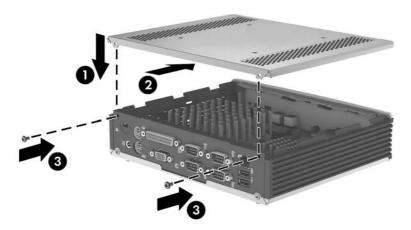

## **Installing Thin Client Options**

Various options can be installed on the thin client:

- Removing and Replacing the Battery on page 12
- External Drives on page 13

#### **Removing and Replacing the Battery**

Before beginning the replacement process, review <u>General Hardware Installation Sequence on page 9</u> for procedures you should follow before and after installing or replacing hardware.

**WARNING!** Before removing the side access panel, ensure that the thin client is turned off and the power cord is disconnected from the electrical outlet.

To remove and replace the battery:

- 1. Locate the battery on the system board.
- 2. To release the battery from its holder, squeeze the metal clamp that extends above one edge of the battery. When the battery pops up, lift it out (1).

Figure 2-2 Removing and replacing the internal battery

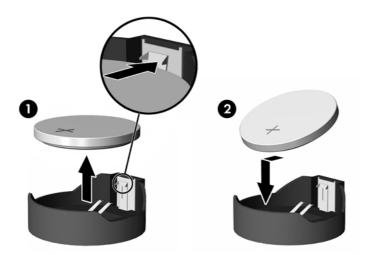

3. To insert the new battery, slide one edge of the replacement battery under the holder's lip with the positive side up (2). Push the other edge down until the clamp snaps over the other edge of the battery.

HP encourages customers to recycle used electronic hardware, HP original print cartridges, and rechargeable batteries. For more information about recycling programs, go to <a href="http://www.hp.com/go/recycle">http://www.hp.com/go/recycle</a>.

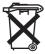

Batteries, battery packs, and accumulators should not be disposed of together with the general household waste. In order to forward them to recycling or proper disposal, please use the public collection system or return them to HP, an authorized HP partner, or their agents.

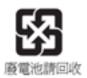

The Taiwan EPA requires dry battery manufacturing or importing firms, in accordance with Article 15 or the Waste Disposal Act, to indicate the recovery marks on the batteries used in sales, giveaways, or promotions. Contact a qualified Taiwanese recycler for proper battery disposal.

#### **External Drives**

Various external USB drives are available as options for these thin clients. For more information about these drives, visit <a href="http://www.hp.com">http://www.hp.com</a> and search for your specific thin client model, or refer to the instructions that accompany the option.

For more information about available options, visit the HP website <a href="http://www.hp.com">http://www.hp.com</a> and search for your specific thin client model.

## **Configuring Powered Serial Ports**

Three configurable, powered serial ports, COM 2, COM 3, and COM 4, are standard on the thin client. COM 1 is a standard, non-powered serial port that cannot be configured. Some devices use a powered serial port. If the serial port is configured as a powered port, devices that support a powered serial interface do not require an external power source.

Figure 2-3 Powered Serial Ports

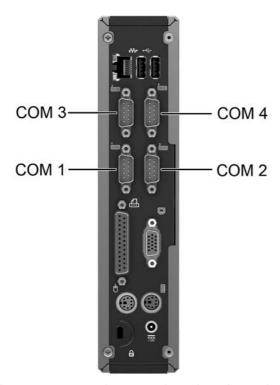

The serial port jumpers on the system board are located as shown in the following illustration:

Figure 2-4 Serial Port Jumper Locations on the System Board

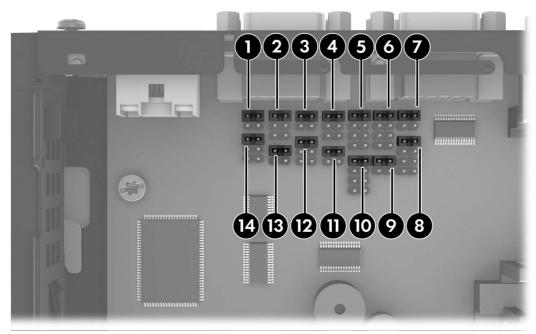

| ltem | Jumper    |
|------|-----------|
| 1    | COM3 SP33 |
| 2    | COM3 SP31 |
| 3    | COM4 SP43 |
| 4    | COM4 SP41 |
| 5    | COM2 SP28 |
| 6    | COM2 SP23 |
| 7    | COM2 SP21 |
| 8    | COM2 SP22 |
| 9    | COM2 SP24 |
| 10   | COM2 SP29 |
| 11   | COM4 SP42 |
| 12   | COM4 SP44 |
| 13   | COM3 SP32 |
| 14   | COM3 SP34 |

Before beginning the configuration process, review <u>General Hardware Installation Sequence on page 9</u> for procedures you should follow before and after installing or replacing hardware.

WARNING! Before removing the side access panel, ensure that the thin client is turned off and the power cord is disconnected from the electrical outlet.

To configure the serial ports:

- 1. Locate the serial port and jumper.
- Place jumpers on the appropriate pins. (See <u>Table 2-3 Configuring Serial Port Power</u> on page 16 to determine the appropriate pins.)
- CAUTION: An unsupported configuration can cause severe equipment damage. Carefully verify COM Port Jumper locations and supported configurations before you configure a serial port. See Figure 2-4 Serial Port Jumper Locations on the System Board on page 14 and Table 2-3

  Configuring Serial Port Power on page 16 for Jumper locations and supported configurations.

Table 2-1 COM Port Default Configuration

| pin # | COM1 | COM2      | сомз | COM4 |
|-------|------|-----------|------|------|
| pin 1 | DCD  | +5V       | +5V  | +5V  |
| pin 2 | RXD  | RXD       | RXD  | RXD  |
| pin 3 | TXD  | TXD       | TXD  | TXD  |
| pin 4 | DTR  | DTR       | DTR  | DTR  |
| pin 5 | GND  | GND       | GND  | GND  |
| pin 6 | DSR  | DSR       | DSR  | DSR  |
| pin 7 | RTS  | RTS       | RTS  | RTS  |
| pin 8 | CTS  | RXD (TTL) | CTS  | CTS  |
| pin 9 | RI   | TXD (TTL) | RI   | RI   |

**Table 2-2 COM Port Functionality** 

| pin # | COM1       | COM2-Cable                      | сомз         | сом4         |
|-------|------------|---------------------------------|--------------|--------------|
|       | (Standard) | Connection                      | (Customized) | (Customized) |
|       |            | (Customized)                    |              |              |
| pin 1 | DCD        | +5V/DCD                         | +5V/+12V/DCD | +5V/+12V/DCD |
| pin 2 | RXD        | RXD/TXD/RXD (TTL)/<br>TXD (TTL) | RXD/TXD      | RXD/TXD      |
| pin 3 | TXD        | TXD/RXD/TXD (TTL)/<br>RXD (TTL) | TXD/RXD      | TXD/RXD      |
| pin 4 | DTR        | DTR/+5V                         | DTR/+5V/+12V | DTR/+5V/+12V |
| pin 5 | GND        | GND                             | GND          | GND          |
| pin 6 | DSR        | DSR                             | DSR          | DSR          |
| pin 7 | RTS        | RTS                             | RTS          | RTS          |
| pin 8 | CTS        | RXD/TXD/RXD (TTL)/<br>TXD (TTL) | CTS          | CTS          |
| pin 9 | RI         | TXD/RXD/TXD (TTL)/<br>RXD (TTL) | RI           | RI           |

CAUTION: To prevent severe equipment damage, carefully verify the location of the COM Port Jumper before you configure it. See <u>Figure 2-4 Serial Port Jumper Locations on the System Board on page 14</u> for locations.

NOTE: The jumpers in the following table are in the same orientation illustrated in <u>Figure 2-4 Serial Port Jumper Locations on the System Board on page 14</u>.

#### Table 2-3 Configuring Serial Port Power

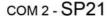

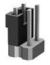

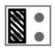

Pin1:+5V (Default)

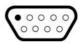

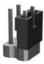

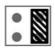

Pin1:DCD

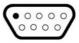

#### COM 2 - SP22

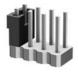

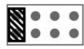

Pin2:RXD (Default)

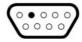

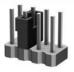

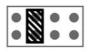

Pin2:TXD

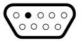

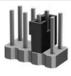

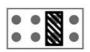

Pin2:RXD\_TTL

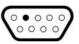

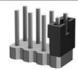

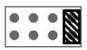

Pin2:TXD\_TTL

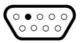

#### Table 2-3 Configuring Serial Port Power (continued)

COM 2 - SP23

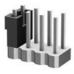

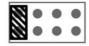

Pin3:TXD (Default)

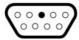

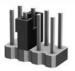

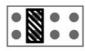

Pin3:RXD

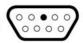

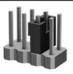

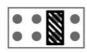

Pin3:TXD\_TTL

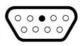

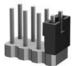

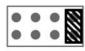

Pin3:RXD\_TTL

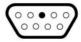

COM 2 - SP24

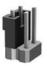

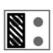

Pin4:DTR (Default)

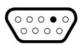

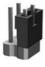

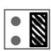

Pin4:+5V

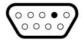

COM 2 - SP28

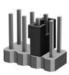

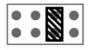

Pin8:RXD

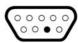

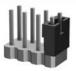

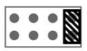

Pin8:TXD

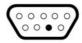

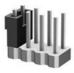

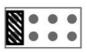

Pin8:RXD\_TTL (Default)

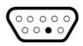

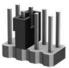

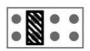

Pin8:TXD\_TTL

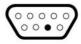

COM 2 - SP29

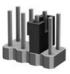

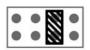

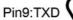

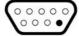

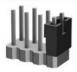

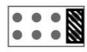

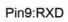

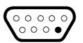

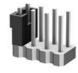

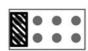

Pin9:TXD\_TTL (Default)

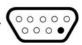

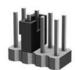

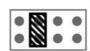

Pin9:RXD\_TTL

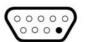

Table 2-3 Configuring Serial Port Power (continued)

сом з - SP31

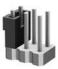

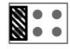

Pin1:+5V(Default)

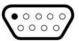

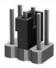

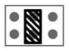

Pin1:+12V

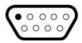

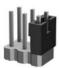

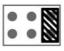

Pin1:DCD

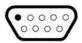

сом з - SP32

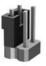

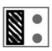

Pin2:RXD(Default)

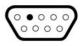

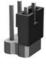

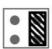

Pin2:TXD

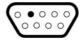

сом з - SP33

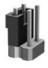

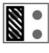

Pin3:TXD(Default)

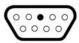

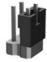

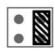

Pin3:RXD

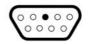

сом з - SP34

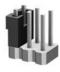

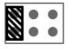

Pin4:DTR(Default)

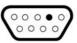

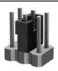

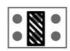

Pin4:+5V

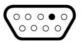

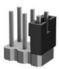

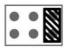

Pin4:+12V

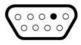

COM 4 - SP41

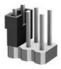

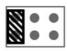

Pin1:+5V(Default)

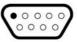

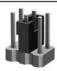

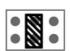

Pin1:+12V

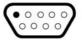

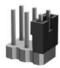

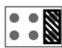

Pin1:DCD

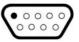

Table 2-3 Configuring Serial Port Power (continued)

COM 4 - SP42 Pin2:RXD(Default) 0 • 0 0 0 Pin2: TXD COM 4 - SP43 Pin3:TXD (Default) 00000 Pin3: RXD COM 4 - SP44 Pin4:DTR(Default) 00000 Pin4:+5V

00000

Pin4:+12V

# A Specifications

Table A-1 HP t505 Flexible Thin Client

| WIND TO THE TOTAL PROPERTY OF THE PROPERTY OF THE PROPERTY OF |                                                                                                    |                |
|----------------------------------------------------------------------------------------------------|----------------------------------------------------------------------------------------------------|----------------|
| Dimensions                                                                                                    |                                                                                                    |                |
| Width                                                                                                    | 50.00 mm                                                                                                    | 1.97 in.       |
| Height (without stand)                                                                                                    | 220.00 mm                                                                                                    | 8.66 in        |
| Height (with stand)                                                                                                    | 228.50 mm                                                                                                    | 9.00 in        |
| Depth                                                                                                    | 194.00 mm                                                                                                    | 7.74 in.       |
| Approximate Weight (without adapter)                                                                                                    | 1.483 kg                                                                                                    | 3.27 lb        |
| Adapter                                                                                                    | 0.336 kg                                                                                                    | 0.74 lb        |
| Temperature Range (fanless design)*                                                                                                    |                                                                                                    |                |
| Operating**                                                                                                    | 10° to 35° C                                                                                                    | 50° to 95° F   |
| (max. rate of change is 10° C per hour or 18° F per hour)                                                                                                    |                                                                                                    |                |
| Nonoperating                                                                                                    | -30° to 60° C                                                                                                    | -22° to 140° F |
| (max. rate of change is 20° C per hour or 36° F per hour)                                                                                                    |                                                                                                    |                |
| *Specifications are at sea level with altitude derating of 1° C/300 m (1.8° F/1000 ft) to a maximum of 3 Km (10,000 ft), with no direct, sustained sunlight. Upper limit may be limited by the type and number of options installed.                                                                                                    | ** The operating temperature range when the thin client is attached to a flat panel using the HP Quick Release is 50° to 95° F (10° to 35° C). |                |
| Relative Humidity (non-condensing)                                                                                                    |                                                                                                    |                |
| Operating                                                                                                    | 10–90%                                                                                                    | 10–90%         |
| (max. wet bulb temperature is 28° C or 84.2° F)                                                                                                    |                                                                                                    |                |
| Nonoperating                                                                                                    | 5–95%                                                                                                    | 5–95%          |
| (max. wet bulb temperature is 38.7° C or 101.6° F)                                                                                                    |                                                                                                    |                |
| Maximum Altitude (unpressurized)                                                                                                    |                                                                                                    |                |
| Operating                                                                                                    | 3048 m                                                                                                    | 10,000 ft      |
| (max. allowed rate of change is 457 m per minute or 1500 ft per minute)                                                                                                    |                                                                                                    |                |
| Nonoperating                                                                                                    | 9144 m                                                                                                    | 30,000 ft      |
| (max. allowed rate of change is 457 m per minute or 1500 ft per minute)                                                                                                    |                                                                                                    |                |
| Power Supply                                                                                                    |                                                                                                    |                |
| Operating Voltage Range                                                                                                    | 100-240 VAC                                                                                                    | 100-240 VAC    |
|                                                                                                    | 50–60 Hz                                                                                                    | 50-60 Hz       |
| Rated Line Frequency                                                                                                    |                                                                                                    |                |

Table A-1 HP t505 Flexible Thin Client (continued)

| Rated Output Current (maximum) | 3.42 A   | 3.42 A   |
|--------------------------------|----------|----------|
| Output Voltage                 | +19 V DC | +19 V DC |

# **B** Security Provisions

## **Securing the Thin Client**

These thin clients are designed to accept a security cable lock. This cable lock prevents unauthorized removal of the thin client. To order this option, visit the HP website at <a href="http://www.hp.com">http://www.hp.com</a> and search for your specific thin client model.

- 1. Locate the cable lock slot on the back panel.
- 2. Insert the cable lock into the slot, and then use the key to lock it.

Figure B-1 Securing the thin client

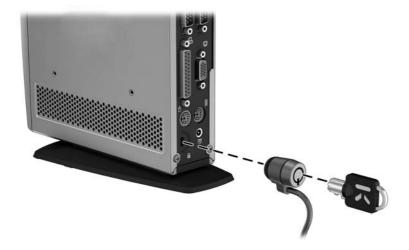

# **C** Mounting the Thin Client

### **HP Quick Release**

This thin client incorporates four mounting points on each side of the unit. These mounting points follow the VESA (Video Electronics Standards Association) standard, which provides industry-standard mounting interfaces for Flat Displays (FDs), such as flat panel monitors, flat displays, and flat TVs. The HP Quick Release connects to the VESA-standard mounting points, allowing you to mount the thin client in a variety of orientations.

NOTE: When mounting to a thin client, use the 10 mm screws supplied with the HP Quick Release.

Figure C-1 HP Quick Release

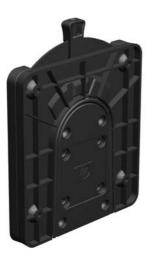

#### To use the HP Quick Release:

1. Using four 10 mm screws included in the mounting device kit, attach one side of the HP Quick Release to the thin client as shown in the following illustration.

Figure C-2 Connecting the HP Quick Release to the thin client

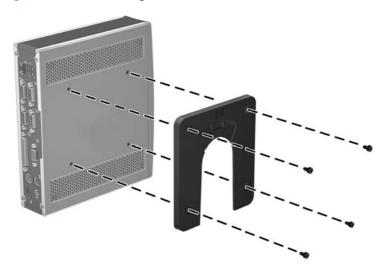

2. Using four screws included in the mounting device kit, attach the other side of the HP Quick Release to the device to which you will mount the thin client. Make sure the release lever points upward.

Figure C-3 Connecting the HP Quick Release to another device

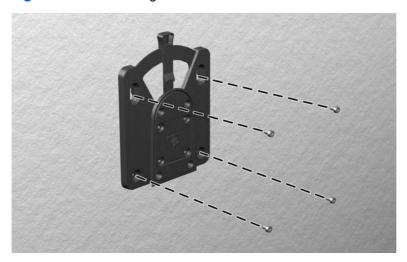

3. Slide the side of the mounting device attached to the thin client (1) over the other side of the mounting device (2) on the device on which you want to mount the thin client. An audible 'click' indicates a secure connection.

Figure C-4 Connecting the thin client

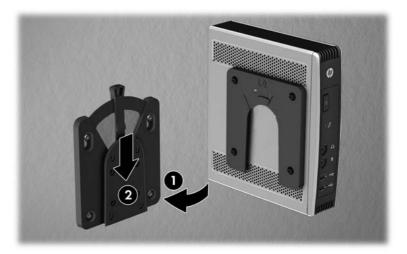

- NOTE: When attached, the HP Quick Release automatically locks in position. You only need to slide the lever to one side to remove the thin client.
- CAUTION: To ensure proper function of the HP Quick Release and a secure connection of all components, make sure both the release lever on one side of the mounting device and the rounded opening on the other side face upward.

### **Supported Mounting Options**

The following illustrations demonstrate some of the supported and not supported mounting options for the mounting bracket.

Figure C-5 Thin client mounted with flat panel on wall

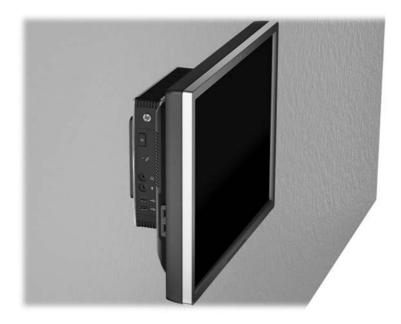

Figure C-6 Thin client mounted on back of monitor stand

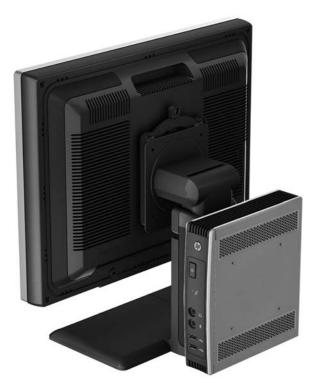

Figure C-7 Thin client mounted on wall

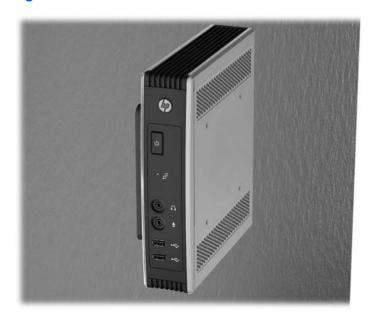

Figure C-8 Thin client mounted under desk

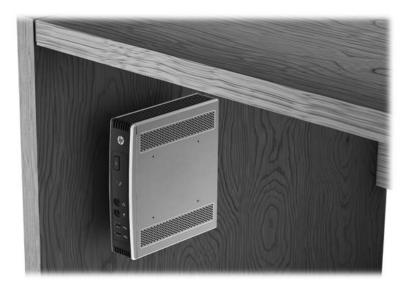

### **Non-supported Mounting Option**

CAUTION: Mounting a thin client in an non-supported manner could result in failure of the HP Quick Release and damage to the thin client and/or other equipment.

Do not mount the thin client on a flat panel monitor stand, between the panel and the stand.

Figure C-9 Unsupported mounting position—thin client between stand and monitor

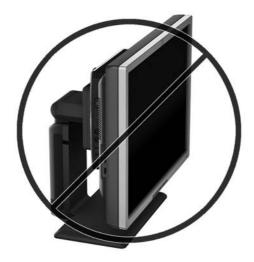

# **D** Thin Client Operation

### **Routine Thin Client Care**

Use the following information to properly care for your thin client:

- Never operate the thin client with the outside panel removed.
- Keep the thin client away from excessive moisture, direct sunlight, and extreme heat and cold. For
  information about the recommended temperature and humidity ranges for the thin client, see
  Specifications on page 22.
- Keep liquids away from the thin client and keyboard.
- Turn off the thin client and wipe the exterior with a soft, damp cloth as needed. Using cleaning products may discolor or damage the finish.

# **Supported Placement**

HP supports placement of the thin client as follows:

CAUTION: You must adhere to HP-supported placement to ensure your thin clients function properly.

Figure D-1 Vertical placement using the supplied stand

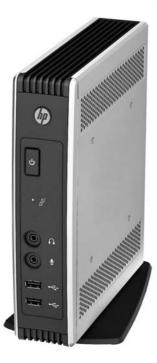

Figure D-2 Horizontal placement on rubber feet

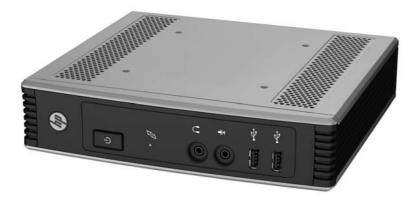

Figure D-3 Under monitor stand with at least one inch clearance

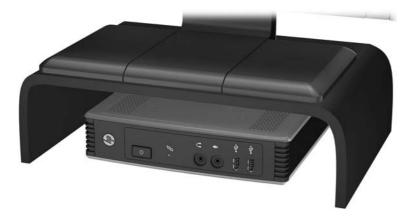

## **Non-supported Placement**

HP does not support placement of the thin client as follows.

CAUTION: Non-supported placement of thin clients could result in operation failure and/or damage to the devices.

**CAUTION:** Thin clients require proper ventilation to maintain operating temperature. Do not block the vents.

Do not put thin clients in drawers or other sealed enclosures. Do not place a monitor or other object on top of the thin client. Thin clients require proper ventilation to maintain operating temperatures.

Figure D-4 Do not put thin clients in drawers or other sealed enclosures

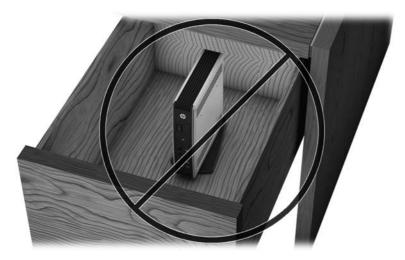

Figure D-5 Do not place a monitor on the thin client

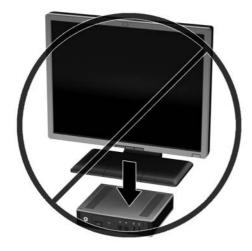

# **E** Electrostatic Discharge

A discharge of static electricity from a finger or other conductor may damage system boards or other static-sensitive devices. This type of damage may reduce the life expectancy of the device.

## **Preventing Electrostatic Damage**

To prevent electrostatic damage, observe the following precautions:

- Avoid hand contact by transporting and storing products in static-safe containers.
- Keep electrostatic-sensitive parts in their containers until they arrive at static-free workstations.
- Place parts on a grounded surface before removing them from their containers.
- Avoid touching pins, leads, or circuitry.
- Always be properly grounded when touching a static-sensitive component or assembly.

## **Grounding Methods**

There are several methods for grounding. Use one or more of the following methods when handling or installing electrostatic-sensitive parts:

- Use a wrist strap connected by a ground cord to a grounded Thin Client chassis. Wrist straps are flexible straps of 1 megohm +/- 10 percent resistance in the ground cords. To provide proper grounding, wear the strap snug against the skin.
- Use heelstraps, toestraps, or bootstraps at standing workstations. Wear the straps on both feet when standing on conductive floors or dissipating floor mats.
- Use conductive field service tools.
- Use a portable field service kit with a folding static-dissipating work mat.

If you do not have any of the suggested equipment for proper grounding, contact an HP authorized dealer, reseller, or service provider.

NOTE: For more information about static electricity, contact an HP authorized dealer, reseller, or service provider.

# F Shipping Information

## **Shipping Preparation**

Follow these suggestions when preparing to ship the thin client:

- Turn off the thin client and external devices.
- 2. Disconnect the power cord from the electrical outlet, then from the thin client.
- Disconnect the system components and external devices from their power sources, then from the thin client.
- Pack the system components and external devices in their original packing boxes or similar packaging with sufficient packing material to protect them.

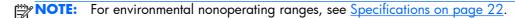

## **Important Service Repair Information**

In all cases, remove and safeguard all external options before returning the thin client to HP for repair or exchange.

In countries that support customer mail-in repair by returning the same unit to the customer, HP makes every effort to return the repaired unit with the same internal memory and flash modules that were sent.

In countries that do not support customer mail-in repair by returning the same unit to the customer, all internal options should be removed and safeguarded in addition to the external options. The thin client should be restored to the **original configuration** before returning it to HP for repair.

# Index

| hardware drivers 9                    | N                                                                                                    |
|---------------------------------------|----------------------------------------------------------------------------------------------------|
| hardware specifications 22            | non-supported placement                                                                                                    |
|                                       | in a drawer 34                                                                                                    |
| . •                                   | under a monitor 34                                                                                                    |
|                                       |                                                                                                    |
|                                       | 0                                                                                                    |
| •                                     | options 1, 24                                                                                                    |
| _                                     | installing 9                                                                                                    |
| nonnany specimeanons 22               | supported 9                                                                                                    |
| T.                                    | orientation                                                                                                    |
| installation sequence 9               | horizontal 3                                                                                                    |
|                                       | vertical 4                                                                                                    |
| •                                     | verneur 4                                                                                                    |
|                                       | P                                                                                                    |
|                                       | parallel connector 3                                                                                                    |
|                                       | power button location 2                                                                                                    |
|                                       | power connector location 3                                                                                                    |
|                                       | power LED location 2                                                                                                    |
|                                       | •                                                                                                    |
|                                       |                                                                                                    |
|                                       | power supply specifications 22                                                                                                    |
|                                       | powered serial ports                                                                                                    |
| USB devices                           | locations 13                                                                                                    |
| 14                                    | system board jumpers 13                                                                                                    |
|                                       | preventing electrostatic damage                                                                                                    |
|                                       | 35                                                                                                    |
| · · · · · · · · · · · · · · · · · · · | PS/2 connectors location 3                                                                                                    |
| •                                     |                                                                                                    |
| Windows logo key 7                    | Q                                                                                                    |
|                                       | Quick Release 25                                                                                                    |
| L                                     | _                                                                                                    |
| line-out audio location 3             | R                                                                                                    |
|                                       | rated output current 23                                                                                                    |
|                                       | rear panel components 3                                                                                                    |
| · · · · · · · · · · · · · · · · · · · | recycling 12                                                                                                    |
| mounting holes, VESA 3                | relative humidity specifications 22                                                                                                    |
| mounting options                      | removing                                                                                                    |
| on back of monitor stand 27           | battery 12                                                                                                    |
| on wall 27                            | side access panel 10                                                                                                    |
| under desk 27                         | stand 5                                                                                                    |
| with flat panel on wall 27            | replacing                                                                                                    |
| mounting thin client 25               | battery 12                                                                                                    |
| mouse functions 7                     | side access panel 11                                                                                                    |
|                                       | RJ-45 connector location 3                                                                                                    |
|                                       | routine care 31                                                                                                    |
|                                       | rubber feet, installing 3                                                                                                    |
|                                       | hardware specifications 22 hardware, upgrades 9 headphone connector location 2 horizontal orientation 3 horizontal placement 32 HP Quick Release 25 humidity specifications 22  I installation sequence 9 installing cable lock 24 external drives 13 hardware 9 HP Quick Release 25 MultiBay diskette drive 13 rubber feet 3 stand 4 thin client onto HP Quick Release 25 USB devices 1  K keyboard function keys 7 layout 6 Windows logo key 7  L line-out audio location 3  M microphone connector location 2 mounting holes, VESA 3 mounting options on back of monitor stand 27 on wall 27 under desk 27 with flat panel on wall 27 mounting thin client 25 |

| S                              | W                            |
|--------------------------------|------------------------------|
| secure cable routing slot 3    | warnings                     |
| security 24                    | electric shock 9, 10, 12, 14 |
| serial connector location 3    | fire 9                       |
| serial connectors 13           | websites                     |
| serial number location 8       | HP 1                         |
| service repair 36              | options 1                    |
| shipping preparation 36        | weight 22                    |
| shutting down 9                | Windows Logo Key 6           |
| side access panel              | Windows logo key 7           |
| replacing 11                   | ζ ,                          |
| specifications                 |                              |
| altitude 22                    |                              |
| dimensions 22                  |                              |
| hardware 22                    |                              |
| humidity 22                    |                              |
| power output 22                |                              |
| power supply 22                |                              |
| rated output current 23        |                              |
| relative humidity 22           |                              |
| temperature 22                 |                              |
| thin client 22                 |                              |
| weight 22                      |                              |
| stand                          |                              |
| installing 4                   |                              |
| removing 5                     |                              |
| supported mounting options 27  |                              |
| supported placement 32         |                              |
| horizontal 32                  |                              |
| under monitor stand 32         |                              |
| vertical 32                    |                              |
| voincai 02                     |                              |
| T                              |                              |
| temperature specifications 22  |                              |
| iomporatore specifications 22  |                              |
| U                              |                              |
| unsupported mounting option 30 |                              |
| USB devices, installing 1      |                              |
| USB drive options 13           |                              |
| USB ports                      |                              |
| location 2, 3                  |                              |
| 100011011 2, 0                 |                              |
| V                              |                              |
| vertical orientation 4         |                              |
| vertical placement 32          |                              |
| VESA mounting holes 3          |                              |
| VGA connector location 3       |                              |
| TOA COMINECION IOCUMON 3       |                              |